# Transaction: Recovery

Introduction to Databases

CompSci 316 Fall 2020

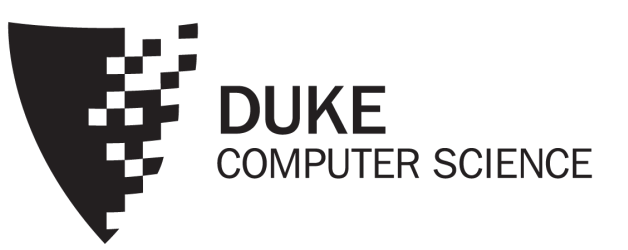

#### Announcements (Thu. Nov 5)

Deadlines:

- TODAY --- Thursday 11/5:
	- (1) Gradiance 4—XML due
	- (2) LectureQuiz-4-ACID due
- Tuesday 11/10
	- HW7-MongoDB/JSON due
	- One submission per project group to gradescope, no collaboration outside project group
	- You need to know JSON/MongoDB only for this HW, not included in Final exam
- Thursday 11/12
	- Two Gradiance Quizzes on Transactions due
	- To be released TODAY Thursday 11/5
- Monday 11/16 (LDOC)
	- Final project submission due

#### Recovery

• Goal: ensure "A" (atomicity) and "D" (durability)

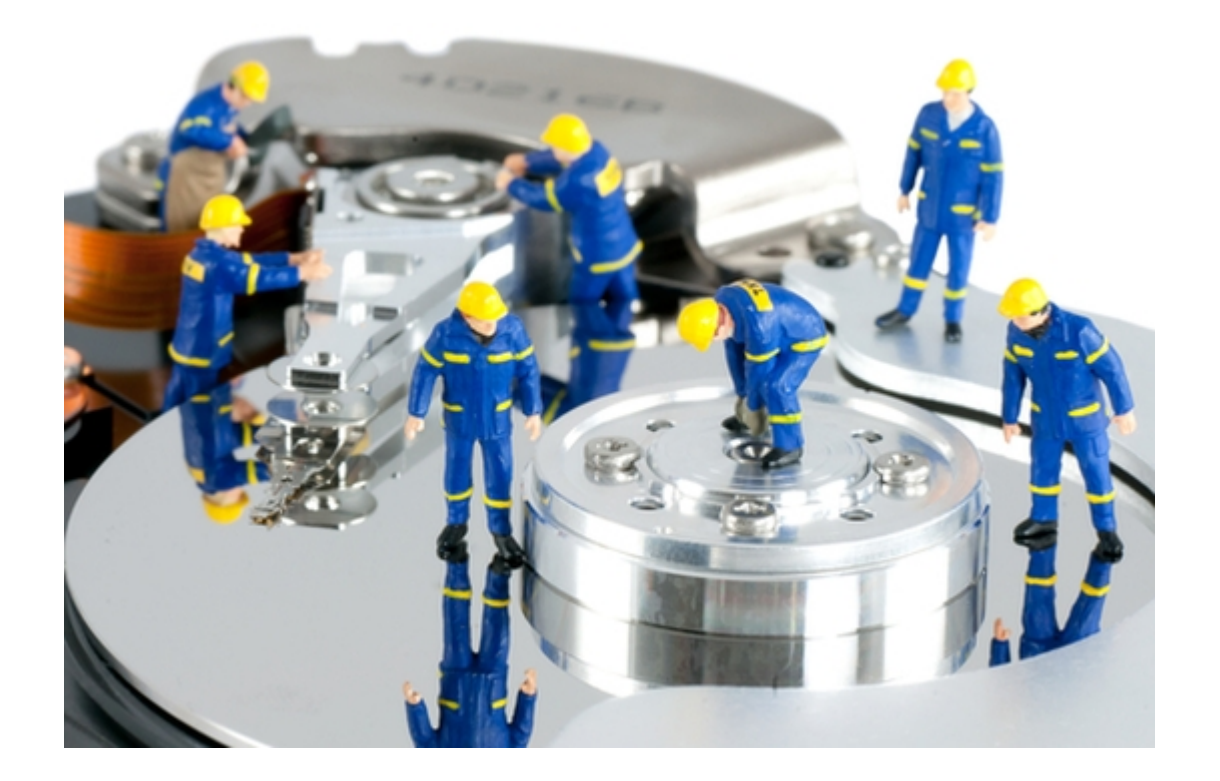

#### Execution model

To read/write *X*

- The disk block containing *X* must be first brought into memory
- *X* is read/written in memory
- The memory block containing *X*, if modified, must be written back (flushed) to disk eventually

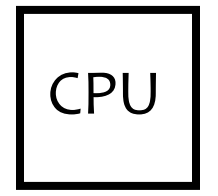

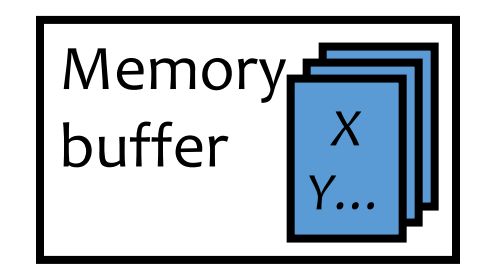

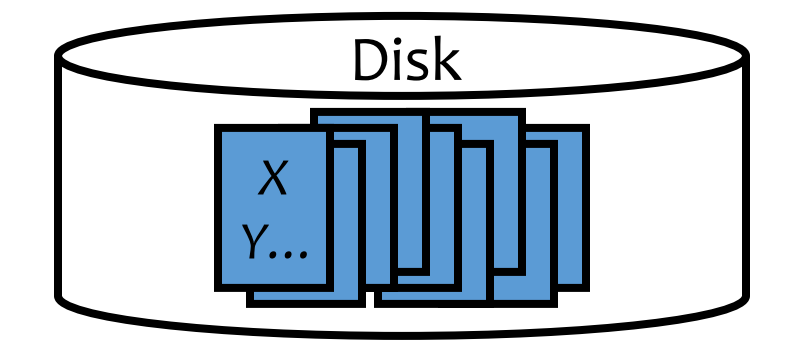

#### Failures

Commit ≠ Writing updates to disk!

- System crashes in the middle of a transaction *T*; partial effects of *T* were written to disk
	- How do we undo *T* (atomicity)?
- System crashes right after a transaction *T* commits; not all effects of *T* were written to disk
	- How do we complete *T* (durability)?

#### Naïve approach

- Force: When a transaction commits, all writes of this transaction must be reflected on disk
	- Without force, if system crashes right after *T* commits, effects of *T* will be lost

**FProblem: Lots of random writes hurt performance** 

- No steal: Writes of a transaction can only be flushed to disk at commit time
	- With steal, if system crashes before *T* commits but after some writes of *T* have been flushed to disk, there is no way to undo these writes
	- FProblem: Holding on to all dirty blocks requires lots of memory

## Logging

- Log
	- Sequence of log records, recording all changes made to the database
	- Written to stable storage (e.g., disk) during normal operation
	- Used in recovery
- Hey, one change turns into two—bad for performance?
	- But writes are sequential (append to the end of log)
	- Can use dedicated disk(s) to improve performance

#### Announcements (Tue. Nov 10)

- Please submit course evaluations on DukeHub!
	- Due by Nov 19, 2020 (Thursday), 11:59 pm
- Class standing before final exam/project to be posted soon
- Final exam will be timed, but 24 hours window
	- Details soon

#### Undo/redo logging rules

- When a transaction *T*<sub>i</sub> starts, log  $\langle T_i$ , start  $\rangle$
- Record values before and after each modification: 〈 *Ti* , *X*, *old\_value\_of\_X*, *new\_value\_of\_X* 〉
	- $T_i$  is transaction id and X identifies the data item
- A transaction *T<sub>i</sub>* is committed when its commit log record
	- 〈 *Ti* , commit 〉 is written to disk

#### WAL

- Write-ahead logging (WAL): Before *X* is modified on disk, the log record pertaining to *X* must be flushed
	- Without WAL, system might crash after *X* is modified on disk but before its log record is written to disk—no way to undo

See difference with naïve approach

- No force: A transaction can commit even if its modified memory blocks have not be written to disk (since redo information is logged)
- Steal: Modified memory blocks can be flushed to disk anytime (since undo information is logged)

*T*<sup>1</sup> (balance transfer of \$100 from *<sup>A</sup>* to *B*)

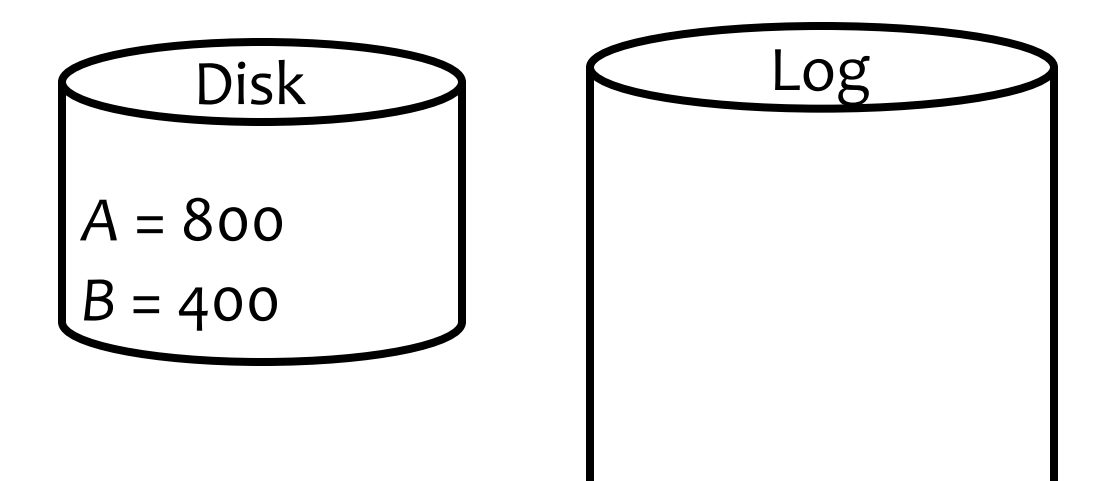

*T*<sup>1</sup> (balance transfer of \$100 from *<sup>A</sup>* to *B*)

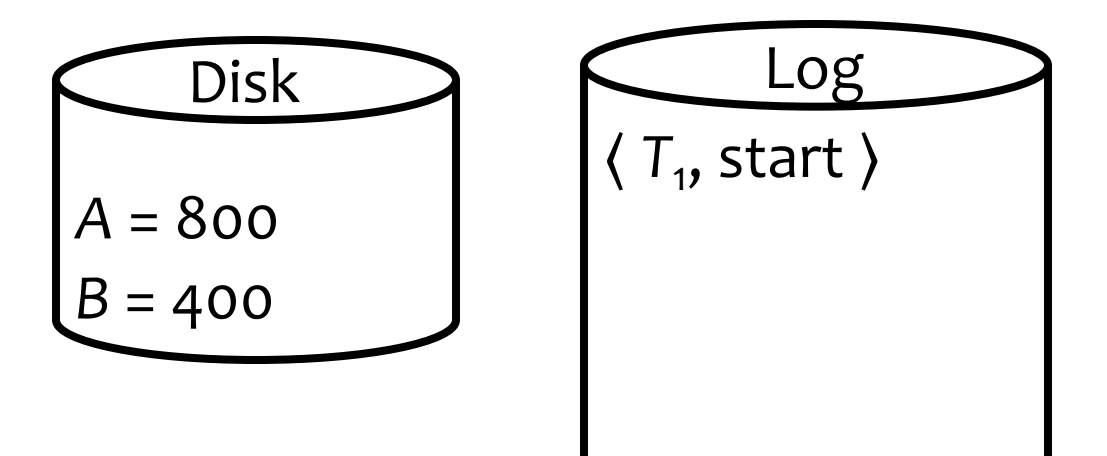

*T*<sup>1</sup> (balance transfer of \$100 from *<sup>A</sup>* to *B*)  $read(A, a); a = a - 100;$ 

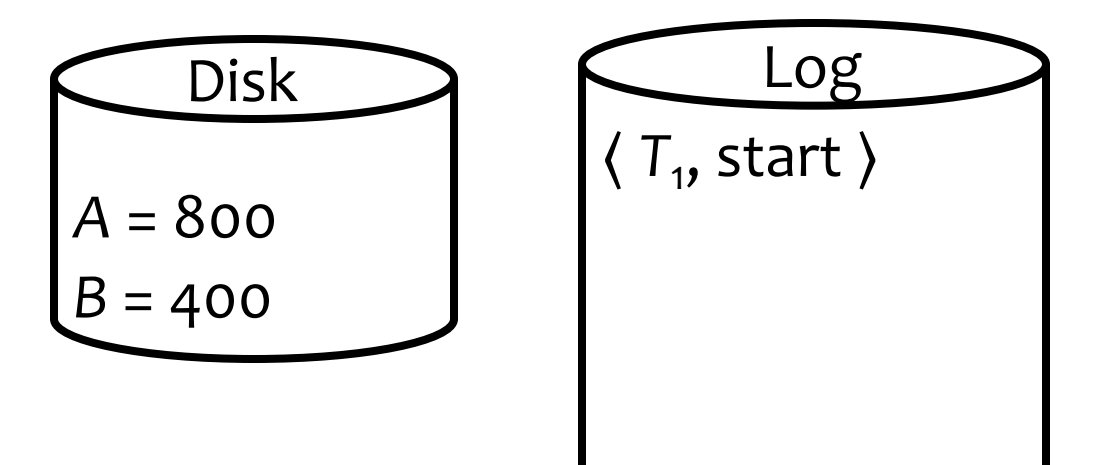

*T*<sup>1</sup> (balance transfer of \$100 from *<sup>A</sup>* to *B*)  $read(A, a); a = a - 100;$ 

Memory buffer *A* = 800

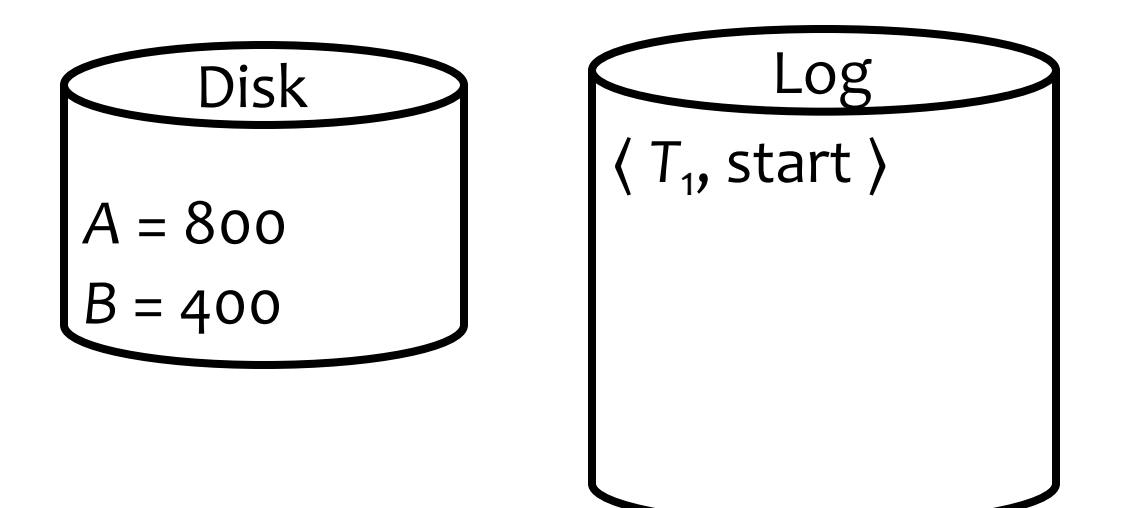

*T*<sup>1</sup> (balance transfer of \$100 from *<sup>A</sup>* to *B*)  $read(A, a); a = a - 100;$ 

write(*A*, *a*);

Memory buffer *A* = 800

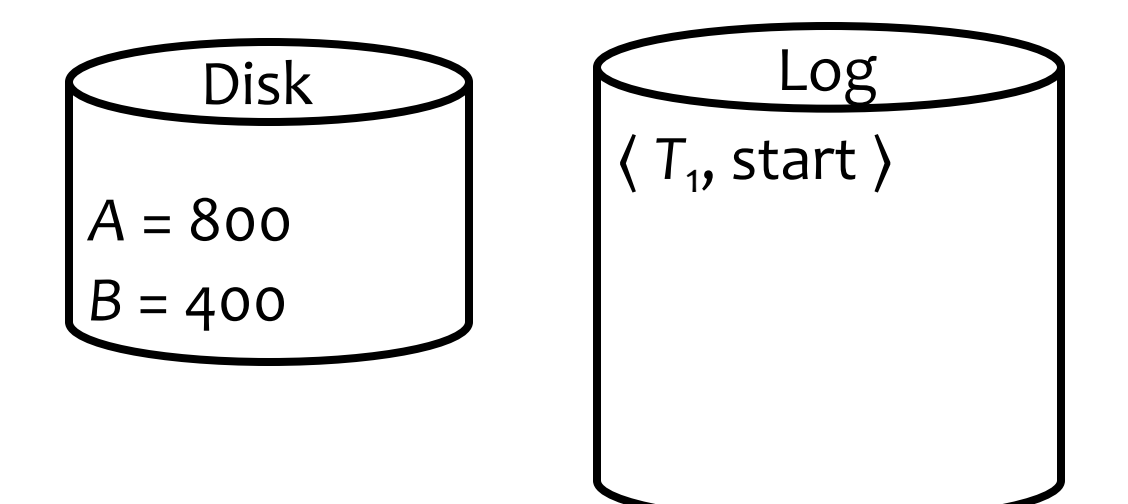

*T*<sup>1</sup> (balance transfer of \$100 from *<sup>A</sup>* to *B*) read(*A*, *a*); *a* = *a* – 100;

write(*A*, *a*);

Memory buffer  

$$
A = 866700
$$

| Disk      | Log                                 |
|-----------|-------------------------------------|
| $A = 800$ | $\langle T_1, \text{start} \rangle$ |
| $B = 400$ | $\langle T_1, A, 800, 700 \rangle$  |

*T*<sup>1</sup> (balance transfer of \$100 from *<sup>A</sup>* to *B*)  $read(A, a); a = a - 100;$  $\mathsf{read}(B, b); b = b + 100;$   $A = 800700$ write(*A*, *a*);

| Disk      | Log                                 |
|-----------|-------------------------------------|
| $A = 800$ | $\langle T_1, \text{start} \rangle$ |
| $B = 400$ | $\langle T_1, A, 800, 700 \rangle$  |

*T*<sup>1</sup> (balance transfer of \$100 from *<sup>A</sup>* to *B*)  $read(A, a); a = a - 100;$  $\mathsf{read}(B, b); b = b + 100;$   $A = 800700$ write(*A*, *a*);

Memory buffer *B* = 400

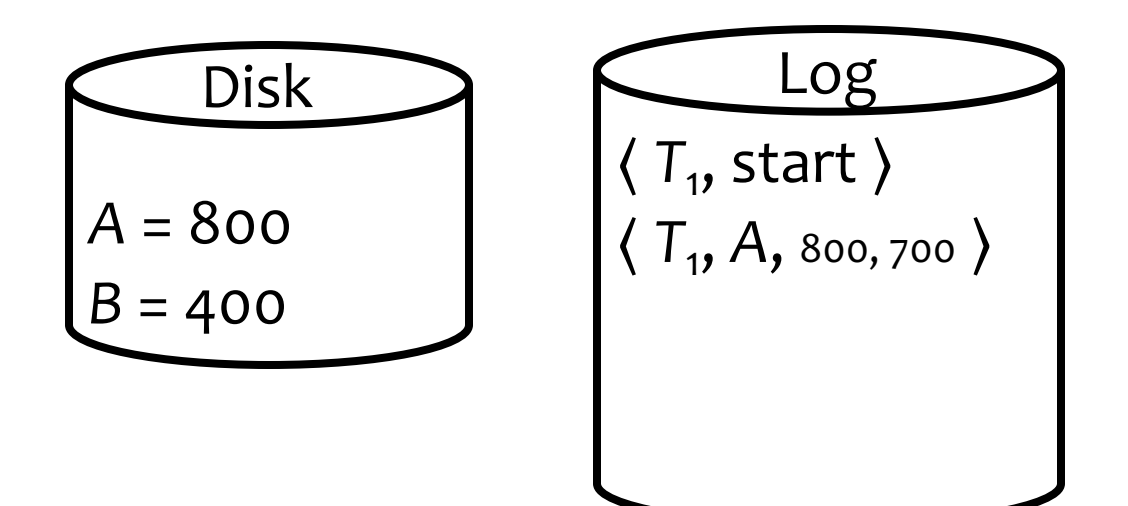

*T*<sup>1</sup> (balance transfer of \$100 from *<sup>A</sup>* to *B*)  $read(A, a); a = a - 100;$  $\mathsf{read}(B, b); b = b + 100;$   $A = 800700$ write(*A*, *a*); write(*B*, *b*);  $B = 400$ 

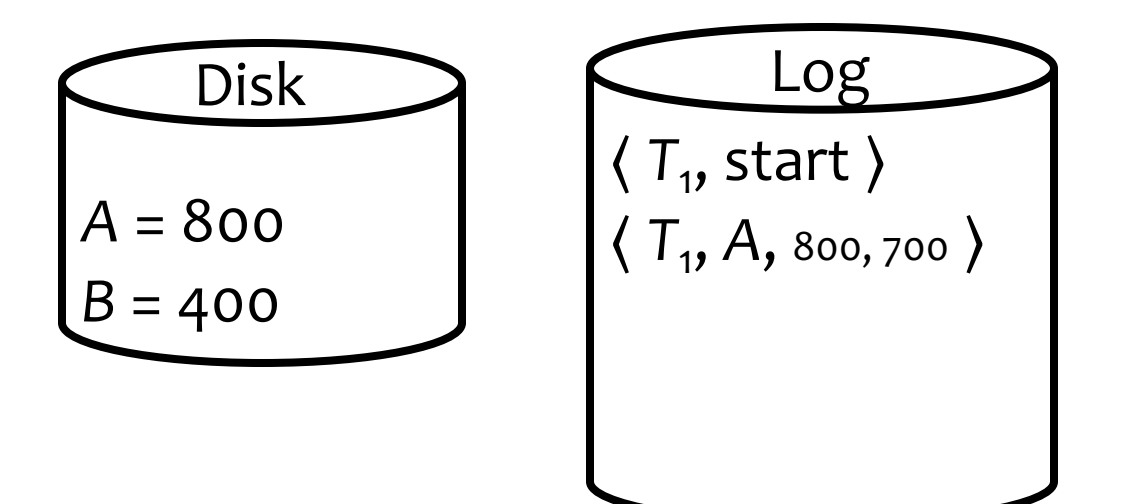

*T*<sup>1</sup> (balance transfer of \$100 from *<sup>A</sup>* to *B*)  $read(A, a); a = a - 100;$  $\mathsf{read}(B, b); b = b + 100;$   $A = 800700$ write(*A*, *a*);

Memory buffer write(*B*, *b*);  $B = 400500$ 

| Disk                               | Log                                 |
|------------------------------------|-------------------------------------|
| $A = 800$                          | $\langle T_1, \text{start} \rangle$ |
| $B = 400$                          | $\langle T_1, A, 800, 700 \rangle$  |
| $\langle T_1, B, 400, 500 \rangle$ |                                     |

*T*<sup>1</sup> (balance transfer of \$100 from *<sup>A</sup>* to *B*)  $read(A, a); a = a - 100;$ write(*A*, *a*);  $read(B, b); b = b + 100;$ write(*B*, *b*);

Memory buffer  

$$
A = 866 700
$$

$$
B = 466 500
$$

Steal: can flush before commit

$$
A = 866700
$$
  
B = 400

Disk and Log  $\langle T_1, \text{start} \rangle$ 〈 *T*1, *A*, 800, 700 〉 〈 *T*1, *B*, 400, 500 〉

*T*<sup>1</sup> (balance transfer of \$100 from *<sup>A</sup>* to *B*) Memory buffer read(A, *a*);  $a = a - 100$ ;  $\mathsf{read}(B, b); b = b + 100;$   $A = 800700$ write(*A*, *a*); write(*B*, *b*);  $B = 400500$ commit;

> Steal: can flush before commit

$$
A = 866700
$$
  
B = 400

Disk and Log  $\langle T_1, \text{start} \rangle$ 〈 *T*1, *A*, 800, 700 〉 〈 *T*1, *B*, 400, 500 〉

*T*<sup>1</sup> (balance transfer of \$100 from *<sup>A</sup>* to *B*) Memory buffer read(A, *a*);  $a = a - 100$ ;  $\mathsf{read}(B, b); b = b + 100;$   $A = 800700$ write(*A*, *a*); write(*B*, *b*);  $B = 400500$ 

before commit

commit;

Steal: can flush  $A = 860,700$  $B = 400$ 

Disk Log  $\langle T_1, \text{start} \rangle$ 〈 *T*1, *A*, 800, 700 〉 〈 *T*1, *B*, 400, 500 〉  $T_{1}$ , commit  $\rangle$ 

*T*<sup>1</sup> (balance transfer of \$100 from *<sup>A</sup>* to *B*) read(A, *a*);  $a = a - 100$ ;  $\mathsf{read}(B, b); b = b + 100;$   $A = 800700$ write(*A*, *a*); write(*B*, *b*);  $B = 400500$ commit;

Memory buffer

before commit

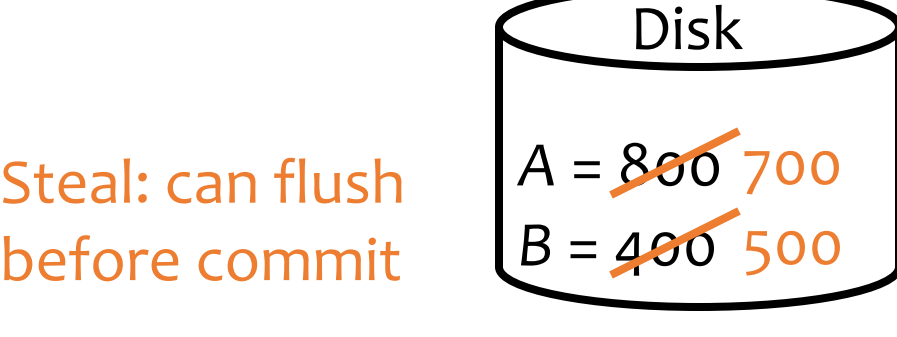

No force: can flush after commit

Disk Log  $\langle T_{1}$ , start  $\rangle$ 〈 *T*1, *A*, 800, 700 〉  $\langle T_1, B, \text{ qoo}, \text{ qoo} \rangle$  $T_{1}$ , commit  $\rangle$ 

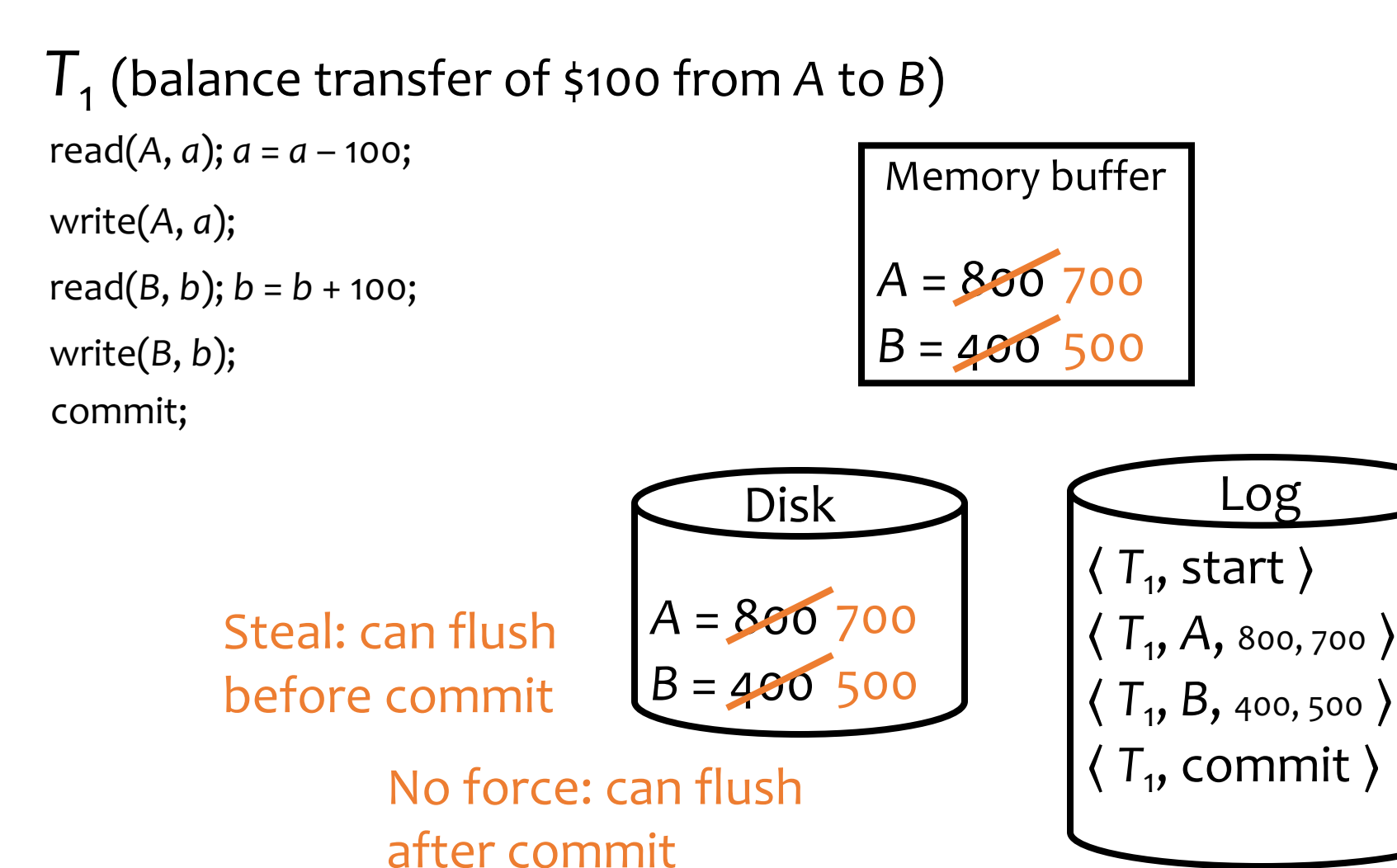

No restriction (except WAL) on when memory blocks can/should be flushed

## Checkpointing

- Where does recovery start? Beginning of very large log file?
	- No use checkpointing

Naïve approach:

- To checkpoint:
	- Stop accepting new transactions (lame!)
	- Finish all active transactions
	- Take a database dump
- To recover:
	- Start from last checkpoint

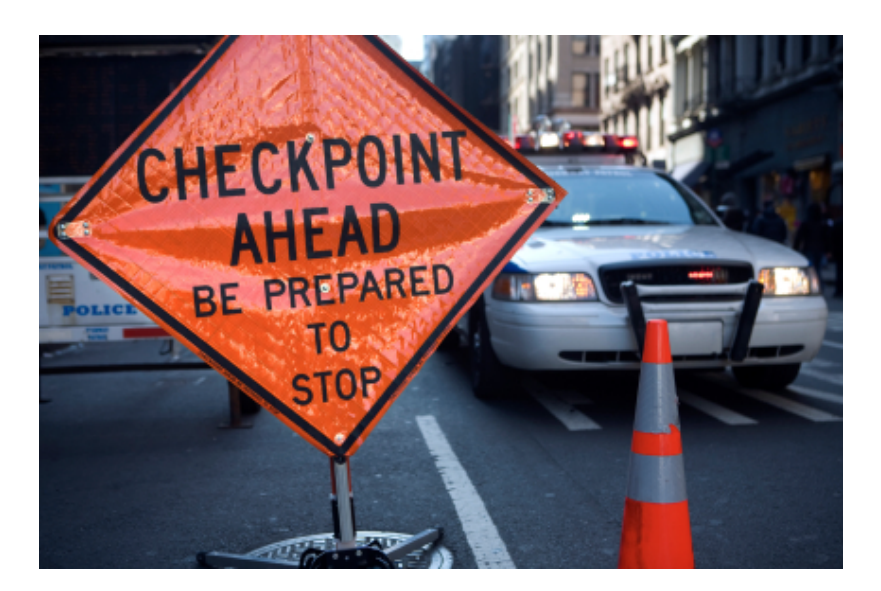

#### Fuzzy checkpointing

- Add to log records <START CKPT S> and <END CKPT>
	- Transactions normally proceed and new transactions can start during checkpointing (between START CKPT and END CKPT)
- Determine *S*, the set of (ids of) currently active transactions, and log 〈 START CKPT *S* 〉
- Flush all blocks (dirty at the time of the checkpoint) at your leisure
- Log *(END CKPT START-CKPT location)* 
	- To easily access <START CKPT> of an <END CKPT> otherwise can read the log backword to find it

#### An UNDO/REDO log with checkpointing

#### **Log records**

<START T1>

 $\langle$ T<sub>1</sub>, A, 4, 5>

<START T2>

<COMMIT T1>

 $\langle$ T<sub>2</sub>, B<sub>, 9</sub>, 10 >

#### <START CKPT( T2)>

<T2, C, 14, 15>

<START T3>

<T3, D, 19, 20>

<END CKPT>

<COMMIT T2>

<COMMIT T3>

• T2 is active, T1 already committed – So <START CKPT (T2)>

#### • During CKPT,

- flush A to disk if it is not already there (dirty buffer)
- flush B to disk if it is not already there (dirty buffer)
- Assume that the DBMS keeps track of dirty buffers

#### Recovery using Log and CKPT: Three steps at a glance

- 1. Analysis
	- Runs backward, from end of log, to the <START CKPT> of the last <END CKPT> record found (note this would be encountered "first" when reading backwards)
	- Goal: Reach the relevant <START CKPT> record
- 2. Repeating history (also completes REDO for committed transactions)
	- Runs forward, from START CKPT, to the end of log
	- Goal: (1) Repeat all updates from START CKPT (whether or not they already went to the disk, whether or not they are from committed transactions), (2) Build set U of uncommitted transaction to be used in UNDO step below
- 3. UNDO
	- Runs backward, from end of log, to the earliest <START T> of the uncomitted transactions stored in set  $U$  (note this may be before or after the <START CKPT> found in analysis step)
	- Goal: UNDO the actions of uncommitted transactions

#### Recovery: (1) analysis and (2) repeating history/REDO phase 30

- Need to determine *U*, the set of active transactions at time of crash
- Scan log backward to find the last <END CKPT> record and follow the pointer to find the corresponding 〈START CKPT S〉

Read yourself after seeing the examples next

- Initially, let *U* be *S*
- Scan forward from that start-checkpoint to end of the log
	- For a log record 〈 *T*, start 〉, add *T* to *U*
	- For a log record 〈 *T*, commit | abort 〉, remove *T* from *U*
	- For a log record 〈 *T*, *X*, *old*, *new* 〉, issue write(*X*, *new*)
	- FBasically repeats history!

REDO is done and committed transactions are all in good shape now! Still need to do UNDO for aborted/uncommitted transactions

# Recovery: (3) UNDO phase

- Scan log backward
	- Undo the effects of transactions in *U*
	- That is, for each log record 〈 *T*, *X*, *old*, *new* 〉 where *T* is in *U*, issue write(*X*, *old*), and log this operation too (part of the "repeating-history" paradigm)
	- Log  $\langle$  *T*, abort  $\rangle$  when all effects of *T* have been undone

Read yourself after seeing the examples next

FAn optimization

• Each log record stores a pointer to the previous log record for the same transaction; follow the pointer chain during undo

#### Recovery: Example 1

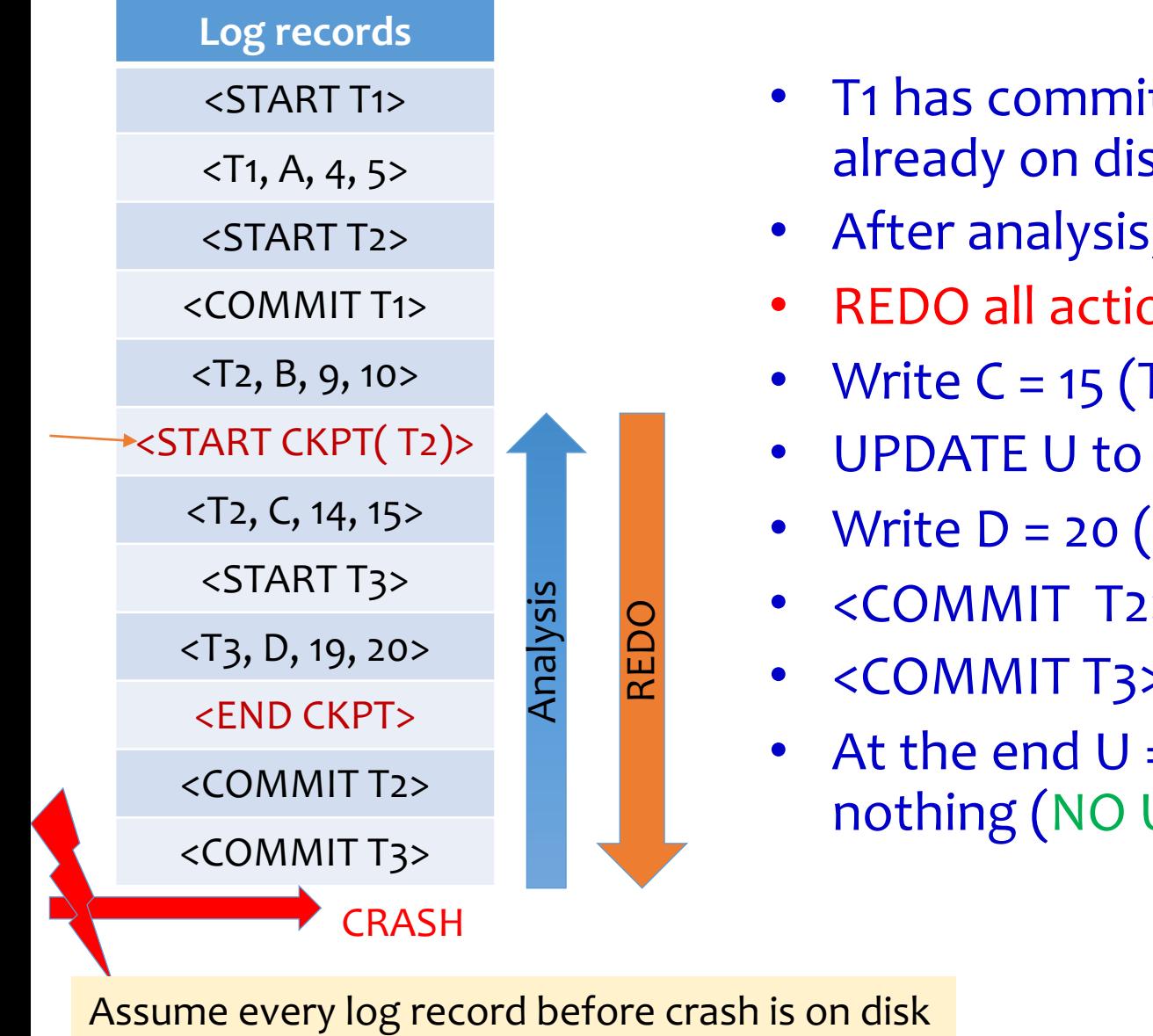

• T1 has committed and writes are already on disk

- After analysis,  $U = S = \{T2\}$
- REDO all actions
- **Write C = 15 (T2)**
- UPDATE U to {T2, T3}
- Write  $D = 20 (T_3)$
- $\langle$  < COMMIT T2> found: U=  $\{T3\}$
- $\langle$  < COMMIT T3> found:  $U = \{\}$
- At the end  $U =$  empty, do nothing (NO UNDO PHASE)

#### Recovery: Example 2

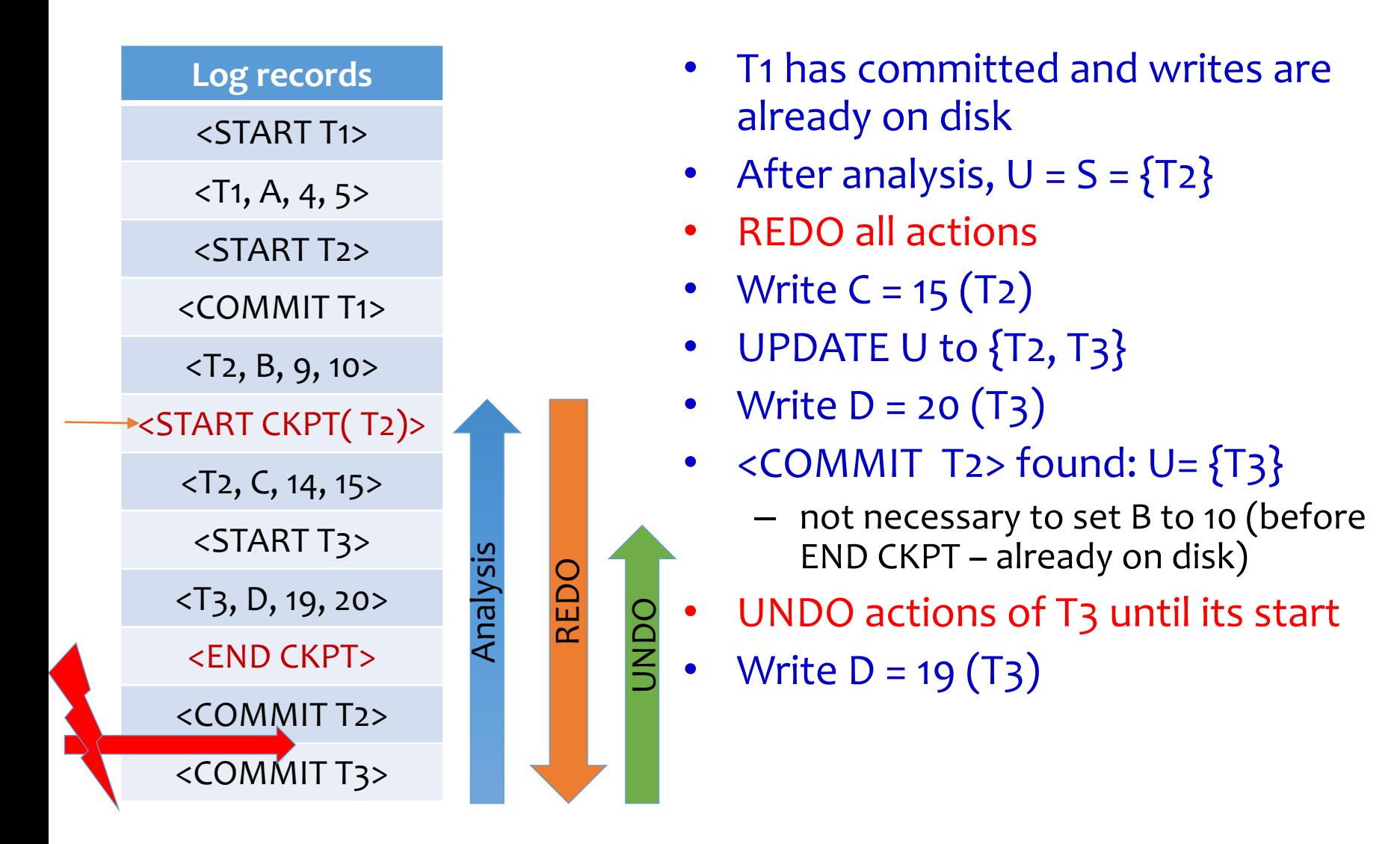

Assume every log record before crash is on disk

#### Recovery: Example 3

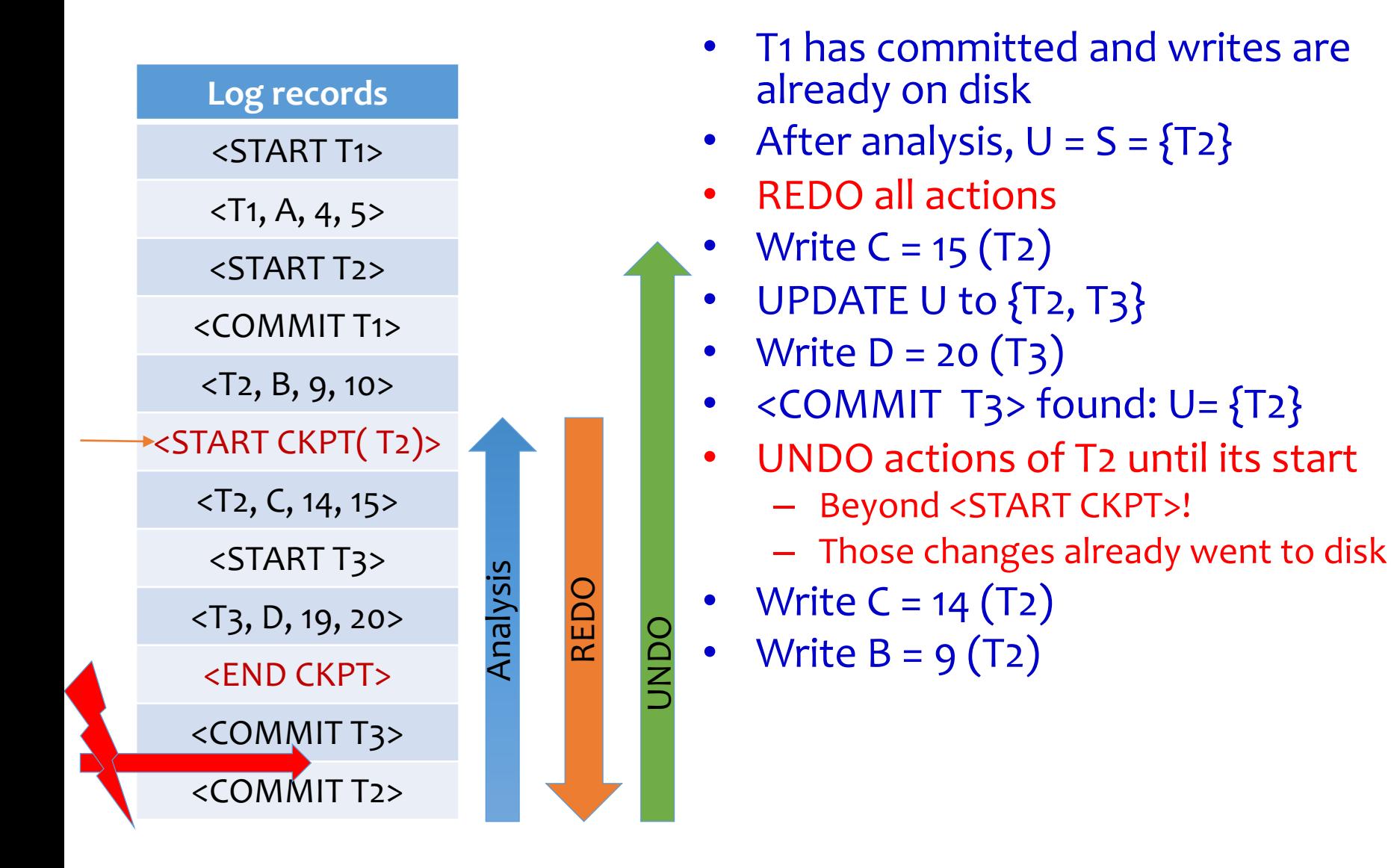

Assume every log record before crash is on disk

#### Summary: Transactions

#### • Concurrency control

- Serial schedule: no interleaving
- Conflict-serializable schedule: no cycles in the precedence graph; equivalent to a serial schedule
- 2PL: guarantees a conflict-serializable schedule
- Strict 2PL: also guarantees recoverability
- Recovery: undo/redo logging with fuzzy checkpointing
	- Normal operation: write-ahead logging, no force, steal
	- Recovery: first redo (forward), and then undo (backward)